## **What should rural** households grow and eat to improve their nutrition?

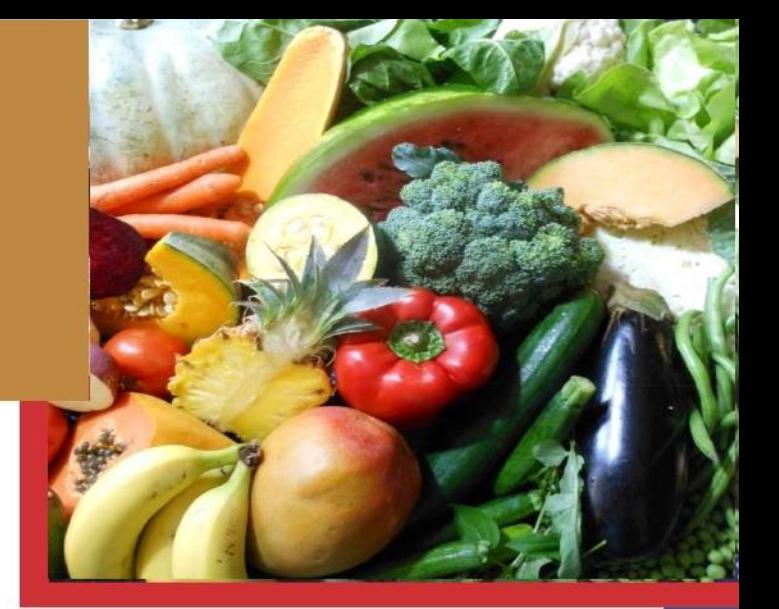

Over the past three years, the University of Pretoria has been conducting a research project commissioned by the Water Research Commission of South Africa.

The study set out to understand what people in rural households in South Africa grow and eat in order to make recommendations to WRC and the Department for Agriculture, Forestry and Fisheries to plan further research into how rain-fed and irrigated crop production can improve nutrition of households in these communities. This study will inform future research studies on water efficient crops to improve household food security and nutrition.

The research was carried out in the Local Municipalities of Ingquza Hill, Jozini, Maruleng and Ratlou between 2013 and 2015.

**A digital application was developed to demonstrate the crop choices available to households in the communities included in the study. This can be downloaded onto a 7' tablet by following the instructions below.** 

**Install guide using a computer** 

**Install guide using an email** 

**Crop choice** options to improve rural diets

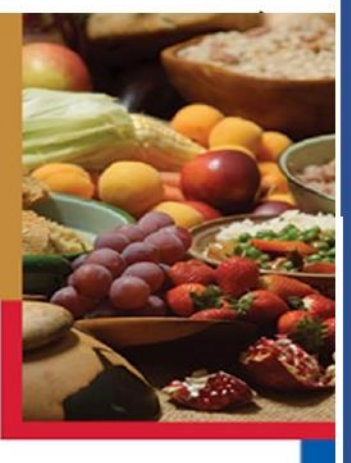

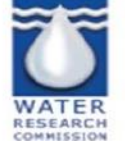

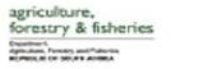

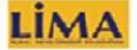

Copyright: Water Research Commission and University of Pretoria (2016). This tool is<br>Distad on research funded by the Water Research Commission (WRC No 1522172/4).<br>France Information, please contact Prof Sheryl Hendriks at

This paper is based on research conducted by the University of Pretoria's Institute for Food, Nutrition and Well-being and was supported by the Water Research Commission (WRC No K5/2172/4) project entitled: Current rain-fed and irrigated production of food crops and its potential to meet all year round nutritional requirements of rural poor people in North West, Limpopo, KwaZulu-Natal and Eastern Cape Provinces. For more information, please contact Prof Sheryl Hendriks at sheryl.hendriks@up.ac.za.

## Crop choice<br>options to<br>improve<br>rural diets

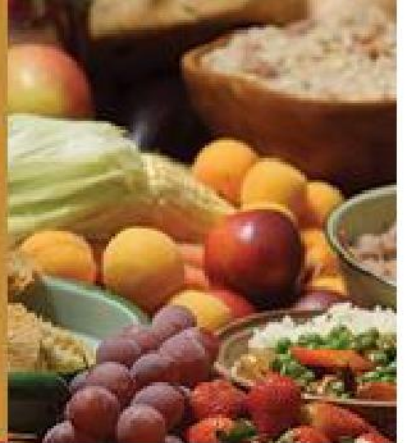

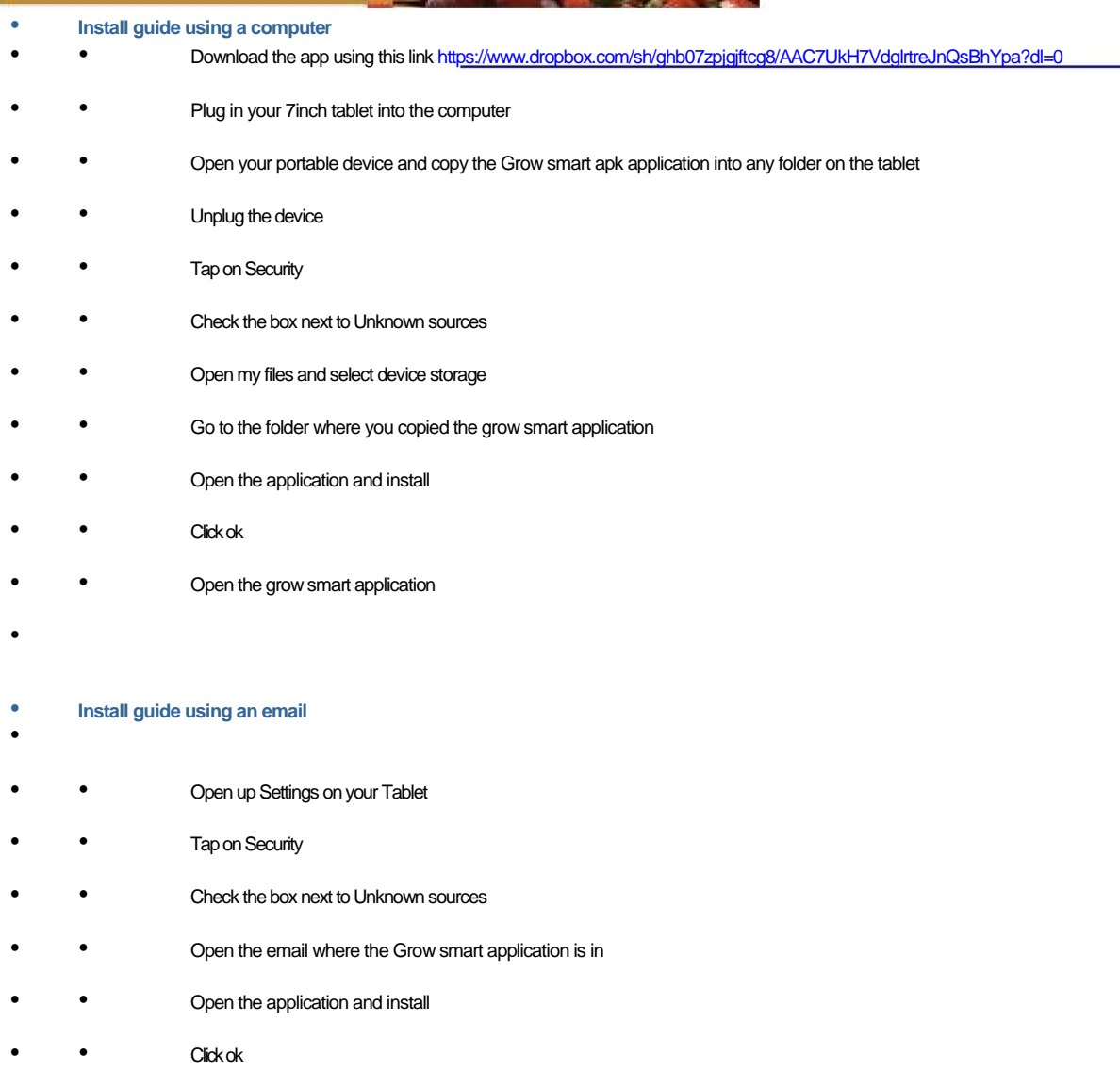

- Open the grow smart application
- •